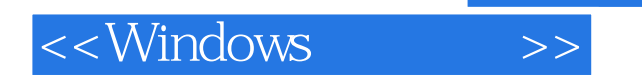

<<Windows >>

- 13 ISBN 9787115182128
- 10 ISBN 7115182124

出版时间:2008 年8月

Jeffrey Richter, Christophe Nasarre

页数:820

字数:1013000

extended by PDF and the PDF

http://www.tushu007.com

, tushu007.com

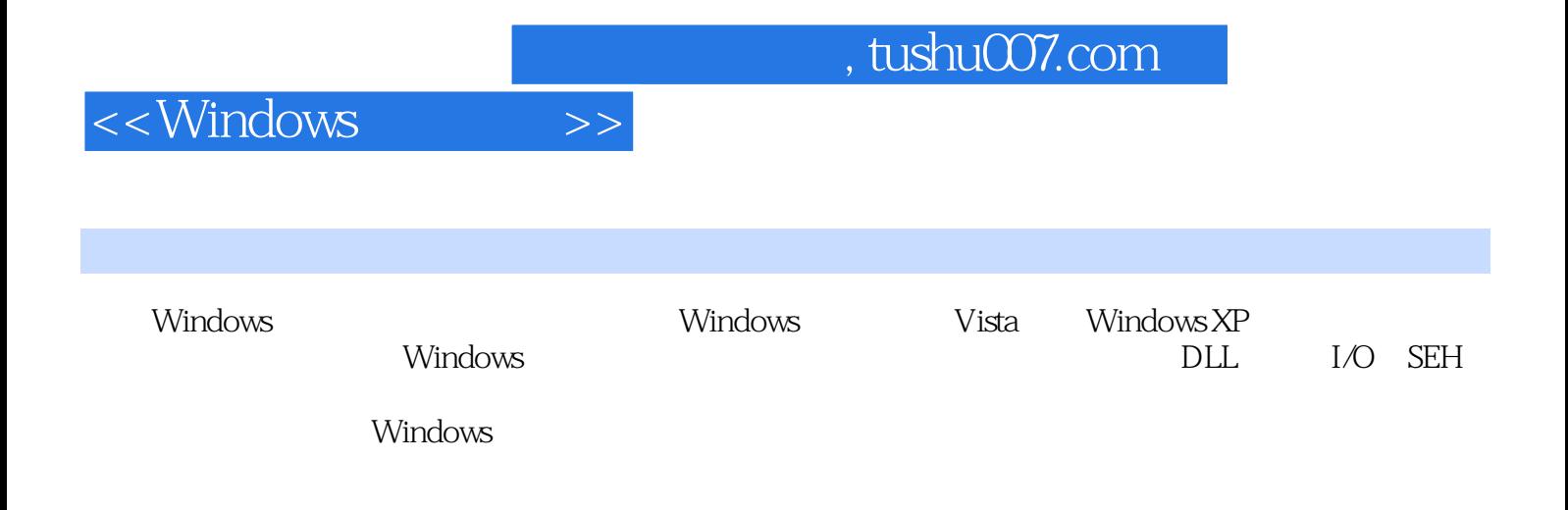

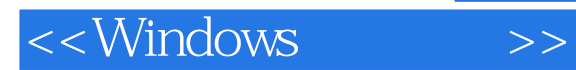

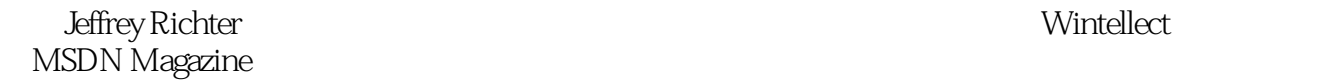

 $,$  tushu007.com

Microsoft Offce .NET

Windows Visual Studio

Part I Required Reading 1 Error Handling Defining Your Own Error Codes The Error Show Sample Application 2 Working with Characters and Strings Character Encodings ANSI and Unicode Character and String Data Types Unicode and ANSI Functions in Windows Unicode and ANSI Functions in the C Run-Time Library Secure String Functions in the C Run-Time Library httroducing the New Secure String Functions How to Get More Control When Performing String Operations Windows String Functions Why You Should Use Unicode How We Recommend Working with Characters and Strings Translating Strings Between Unicode and ANSI Exporting ANSI and Unicode DLL Functions Determining If Text Is ANSI or Unicode 3 Kernel Objects What Is a Kernel Object? Usage Counting Security A Process' Kernel Object Handle Table Creating a Kernel Object Closing a Kernel Object Sharing Kernel Objects Across Process Boundaries Using Object Handle Inheritance Naming Objects Duplicating Object Handles Part II Getting Work Done 4 Processes Writing Your First Windows Application A Process Instance Handle The CreateProcess Function pszApplicationName and pszCommandLine Terminating a Process The Primary Thread's Entry-Point Function Returns The ExitProcess Function The TerminateProcess Function When All the Threads in the Process Die When a Process Terminates Child Processes Running Detached Child Processes When Administrator Runs as a Standard User Elevating a Process Automatically Elevating a Process by Hand What Is the Current Privileges Context? Enumerating the Processes Running in the System 5 Jobs Placing Restrictions on a Job's Processes Placing a Process in a Job Terminating All Processes in a Job Querying Job Statistics Job Notifications The Job Lab Sample Application 6 Thread Basics When to Create a Thread When Not to Create a Thread Writing Your First Thread Function The CreateThread Function psa cbStackSize pfnStartAddr and pvParam dwCreateFlags pdwThreadID Terminating a Thread The Thread Function Returns The ExitThread Function The TerminateThread Function When a Process Terminates When a Thread Terminates Some Thread Internals C/C++ Run-Time Library Considerations Oops—I Called CreateThread Instead of \_beginthreadex by Mistake C/C++ Run-Time Library Functions That You Should Never Call Gaining a Sense of One's Own Identity Converting a Pseudohandle to a Real Handle  $\qquad 7$  Thread Scheduling, Priorities, and Affinities Suspending and Resuming a Thread Suspending and Resuming a Process Sleeping Switching to Another Thread Switching to Another Thread on a Hyper-Threaded CPU A Thread's Execution Times **Butting the CONTEXT** in Context **Thread Priorities** An Abstract View of Priorities Programming Priorities Dynamically Boosting Thread Priority Levels Tweaking the Scheduler for the Foreground Process Scheduling I/O Request Priorities The Scheduling Lab Sample Application Affinities 8 Thread Synchronization in User Mode Atomic Access: The Interlocked Family of Functions Cache Lines Advanced Thread Synchronization A Technique to Avoid Critical Sections Critical Sections: The Fine Print Critical Sections and Spinlocks Critical Sections and Error Handling Slim Reader-Writer Locks Condition Variables The Queue Sample Application Useful Tips and Techniques 9 Thread Synchronization with Kernel Objects Wait Functions Successful Wait Side Effects Event Kernel Objects The Handshake Sample Application Waitable Timer Kernel Objects Having Waitable Timers Queue APC Entries Timer Loose Ends Semaphore Kernel Objects Mutex Kernel Objects

Abandonment Issues Mutexes vs Critical Sections The Queue Sample Application A Handy Thread Synchronization Object Chart Other Thread Synchronization Functions Asynchronous Device I/O WaitForInputIdle MsgWaitForMultipleObjects(Ex) WaitForDebugEvent SignalObjectAndWait Detecting Deadlocks with the Wait Chain Traversal API 10 Synchronous and Asynchronous Device I/O Qpening and Closing Devices A Detailed Look at CreateFile Working with File Devices Getting a File s Size Bostioning a File Pointer Setting the End of a File Performing Synchronous Device I/O Flushing Data to the Device Synchronous I/O Cancellation Basics of Asynchronous Device I/O The OVERLAPPED Structure Asynchronous Device I/O Caveats Canceling Queued Device I/O Requests Receiving Completed I/O Request Notifications Signaling a Device Kernel Object Signaling an Event Kernel Object Alertable I/O  $\sim$  I/O Completion Ports 11 The Windows Thread Pool Scenario 1: Call a Function Asynchronously Explicitly Controlling a Work Item The Batch Sample Application Scenario 2: Call a Function at a Timed Interval The Timed Message Box Sample Application Scenario 3: Call a Function When a Single Kernel Object Becomes Signaled Scenario 4: Call a Function When Asynchronous I/O Requests Complete Callback Termination Actions Customized Thread Pools Gracefully Destroying a Thread Pool: Cleanup Groups 12 Fibers Working with Fibers The Counter Sample Application Part III Memory Management 13 Windows Memory Architecture A Process' Virtual Address Space How a Virtual Address Space Is Partitioned Null-Pointer Assignment Partition User-Mode Partition Kernel-Mode Partition Regions in an Address Space Committing Physical Storage Within a Region Physical Storage and the Paging File Physical Storage Not Maintained in the Paging File Protection Attributes Copy-on-Write Access Special Access Protection Attribute Flags Bringing It All Home Inside the Regions The Importance of Data Alignment 14 Exploring Virtual Memory System Information The System Information Sample Application Virtual Memory Status Memory Management on NUMA Machines The Virtual Memory Status Sample Application Determining the State of an Address Space The VMQuery Function The Virtual Memory Map Sample Application 15 Using Virtual Memory in Your Own Applications Reserving a Region in an Address Space Committing Storage in a Reserved Region Reserving a Region and Committing Storage Simultaneously When to Commit Physical Storage Decommitting Physical Storage and Releasing a Region When to Decommit Physical Storage The Virtual Memory Allocation Sample Application Changing Protection Attributes Resetting the Contents of Physical Storage The MemReset Sample Application Address Windowing Extensions The AWE Sample Application 16 A Thread's Stack The C/C++ Run-Time Library's Stack-Checking Function The Summation Sample Application 17 Memory-Mapped Files Memory-Mapped Executables and DLLs Static Data Is Not Shared by Multiple Instances of an Executable or a DLL Memory-Mapped Data Files Method 1: One File, One Buffer Method 2: Two Files, One Buffer Method 3: One File, Two Buffers Method 4: One File, Zero Buffers Using Memory-Mapped Files Step 1: Creating or Opening a File Kernel Object Step 2: Creating a File-Mapping Kernel Object Step 3: Mapping the File's Data into the Process' Address Space Step 4: Unmapping the File's Data from the Process' Address Space Steps 5 and 6: Closing the File-Mapping Object and the File Object The File Reverse Sample Application Processing a Big File Using Memory-Mapped Files Memory-Mapped Files and Coherence Specifying the Base Address of a Memory-Mapped File Implementation Details of Memory-Mapped Files Using Memory-Mapped Files to Share Data Among Processes Memory-Mapped Files Backed by the Paging

File The Memory-Mapped File Sharing Sample Application Sparsely Committed Memory-Mapped Files The Sparse Memory-Mapped File Sample Application 18 Heaps A Process' Default Heap Reasons to Create Additional Heaps Component Protection More Efficient Memory Management Local Access Avoiding Thread Synchronization Overhead Quick Free How to Create an Additional Heap Allocating a Block of Memory from a Heap Changing the Size of a Block Obtaining the Size of a Block Freeing a Block Destroying a Heap Using Heaps with C++ Miscellaneous Heap Functions Part IV Dynamic-Link Libraries 19 DLL Basics DLLs and a Process' Address Space The Overall Picture Building the DLL Module Building the Executable Module Running the Executable Module 20 DLL Advanced Techniques Explicit DLL Module Loading and Symbol Linking Explicitly Loading the DLL Module Explicitly Unloading the DLL Module Explicitly Linking to an Exported Symbol The DLL's Entry-Point Function The DLL\_PROCESS\_ATTACH Notification The DLL\_PROCESS\_DETACH Notification The DLL\_THREAD\_ATTACH Notification The DLL\_THREAD\_DETACH Notification Serialized Calls to DllMain DllMain and the C/C++ Run-Time Library Delay-Loading a DLL The DelayLoadApp Sample Application Function Forwarders Known DLLs DLL Redirection Rebasing Modules Binding Modules 21 Thread-Local Storage Dynamic TLS Using Dynamic TLS Static TLS 22 DLL Injection and API Hooking DLL Injection: An Example Injecting a DLL Using the Registry Injecting a DLL Using Windows Hooks The Desktop Item Position Saver (DIPS) Utility Injecting a DLL Using Remote Threads The Inject Library Sample Application The Image Walk DLL Injecting a DLL with a Trojan DLL Injecting a DLL as a Debugger Injecting Code with CreateProcess API Hooking: An Example **Sample Schooking and API Hooking by Overwriting Code API Hooking by** Manipulating a Module's Import Section The Last MessageBox Info Sample Application Part V Structured Exception Handling 23 Termination Handlers Understanding Termination Handlers by Example Funcenstein1 Funcenstein2 Funcenstein3 Funcfurter1 Pop Quiz Time: FuncaDoodleDoo Funcenstein4 Funcarama1 Funcarama2 Funcarama3 Funcarama4: The Final Frontier Notes About the finally Block Funcfurter2 The SEH Termination Sample Application 24 Exception Handlers and Software Exceptions Understanding Exception Filters and Exception Handlers by Example Funcmeister 1 Funcmeister 2 EXCEPTION\_EXECUTE\_HANDLER Some Useful Examples Global Unwinds Halting Global Unwinds EXCEPTION\_CONTINUE\_EXECUTION Use EXCEPTION CONTINUE EXECUTION with Caution **EXCEPTION** CONTINUE SEARCH GetExceptionCode Memory-Related Exceptions Exception-Related Exceptions Debugging-Related Exceptions Integer-Related Exceptions Floating Point –Related Exceptions GetExceptionInformation Software Exceptions 25 Unhandled Exceptions, Vectored Exception Handling, and C++ Exceptions Inside the UnhandledExceptionFilter Function **Execution #1: Allowing Write Access to a Resource and Continuing Execution** Action #2: Notifying a Debugger of the Unhandled Exception **Action #3: Notifying Your Globally** Set Filter Function Action #4: Notifying a Debugger of the Unhandled Exception (Again) Action #5: Silently Terminating the Process UnhandledExceptionFilter and WER Interactions Just-in-Time Debugging The Spreadsheet Sample Application Vectored Exception and Continue Handlers C++ Exceptions vs Structured Exceptions Exceptions and the Debugger 26 Error Reporting and Application Recovery The Windows Error Reporting Console Programmatic Windows Error Reporting Disabling Report Generation and Sending

 Customizing All Problem Reports Within a Process Creating and Customizing a Problem Report Creating a Custom Problem Report: WerReportCreate Setting Report Parameters: WerReportSetParameter Adding a Minidump File to the Report: WerReportAddDump Adding Arbitrary Files to the Report: WerReportAddFile Modifying Dialog Box Strings: WerReportSetUIOption Submitting a Problem Report: WerReportSubmit Closing a Problem Report: WerReportCloseHandle The Customized WER Sample Application Automatic Application Restart and Recovery Automatic Application Restart Support for Application Recovery Part VI Appendixes A The Build Environment The CmnHdr.h Header File Microsoft Windows Version Build Option Unicode Build Option Windows Definitions and Warning Level 4 The pragma message Helper Macro The chINRANGE Macro The chBEGINTHREADEX Macro DebugBreak Improvement for x86 Platforms Creating Software Exception Codes The chMB Macro The chASSERT and chVERIFY Macros The chHANDLE\_DLGMSG Macro The chSETDLGICONS Macro Forcing the Linker to Look for a (w)WinMain Entry-Point Function Support XP-Theming of the User Interface with pragma B Message Crackers, Child Control Macros, and API Macros Message Crackers Child Control Macros API Macros Index

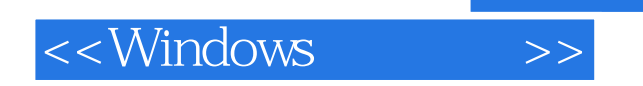

本站所提供下载的PDF图书仅提供预览和简介,请支持正版图书。

更多资源请访问:http://www.tushu007.com